# Adobe Photoshop 2022 (Version 23.4.1) With License Code [Mac/Win]

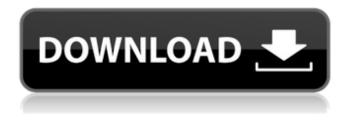

### Adobe Photoshop 2022 (Version 23.4.1) Crack Free 2022 [New]

Sharing online The cost of hosting your photos or artwork online is minimal. You only need a computer, a modem or router, and an Internet service provider (ISP) to upload your files. You can find free ways to host web pages. Some offer free hosting while others offer a limited amount of space. The best way to go about hosting your photos or artwork is to purchase a domain name for your page. You can find a list of Web hosting services at `www.websitebuilder.com`.

#### Adobe Photoshop 2022 (Version 23.4.1) Crack + Keygen Full Version [Mac/Win]

Adobe Photoshop Elements is an alternative to traditional Photoshop. It is a graphics editor for photographers, image editors and hobbyists. It contains most of the features of the professional version but with fewer features and a simpler user interface. What Is Photoshop Elements? With its user-friendly, straightforward interface, and its images editor, Photoshop Elements is designed to make editing photos fun and easy. It is a powerful image editor for image editing, photo retouching and graphic design. The program allows you to apply image effects, add text, turn images into fonts and much more. Photoshop Elements 2.0 combines highly intuitive and easy to use interfaces with an expertly refined software architecture to provide what no other image editor can offer. Elements includes powerful intuitive tools such as Refine Edge, Refine Levels, Spatter, and Liquify. The new 2D Camera and Video module lets you easily capture and produce stunning photo projects. The program's plugin architecture makes it easy to add effects and add features to a wide variety of workflow plug-ins. The streamlined interface was designed to help you discover new ways to discover new techniques and effects. The new Content-Aware Fill tool makes it easy to fill in blank areas of an image with a piece of content from the image itself, no matter where the area is. Now Open With PSE The new 2D Camera and Video module lets you capture, edit and share photos and videos. It's now possible to use Photoshop Elements to create 2D projects that seamlessly integrate photos, graphics, text and media using built-in features such as the Video Merge module. What's New In Photoshop Elements 13 The new 2D Camera and Video module lets you capture, edit and share photos and videos. New Content-Aware Fill: Easily fill in any blank areas in an image with a piece of content from the image itself. Quickly edit photos and high-quality images with enhanced levels of control Find and replace text with a new search tool Create stunning 2D projects that seamlessly integrate photos, graphics, text and media Access online tools to process and share your images, e-books, and other multimedia content Create professional-quality images, e-books, and more Find and replace text with a new search tool Create stunning 2D projects that seamlessly integrate photos, graphics, text and media Create professional- 388ed7b0c7

## Adobe Photoshop 2022 (Version 23.4.1)

The use of computers and computer networks has become widespread in recent years. Consumers have become accustomed to accessing information using computer networks, such as the Internet. The Internet is a computer network that includes many servers and clients. The servers provide information on various topics and the clients request the information from the servers. The clients, in turn, may access information from the servers, retrieve information from other servers, or utilize a number of other functions available on the Internet. To access information on the Internet, the client must first obtain the information from the server using a communications network. To obtain the information, the client typically accesses a web site on the Internet. The client may navigate through numerous web pages on the web site and may eventually be asked by the web site to fill out a form. The form usually requires information from the client, such as name and address. The information is then stored on the server. When the client has filled out the form, the client may then navigate to another web page, fill in another form, and submit the form. The form may be on a web site operated by the same entity as the web site that has the original form. Information is typically obtained from the server on a first web page and is then sent back to the client in the form of a web page. In other words, the information is sent from the server to the client in response to a client request. However, in some cases, the client may request that a file be transferred to the client. For example, the client may request that a file be downloaded from the server to the client. When the client requests a file to be transferred to the client, the file must be sent from the server to the client in a communication network. However, it is typically difficult for the client to locate the file on the server using the communication network. Additionally, it is also typically difficult for the client to open the file and determine what information is contained in the file. Typically, the client must contact the server to obtain the name of the file. In many cases, the server will have limited information regarding the file. Applying statistical tests to large volumes of text - danielam ======dmckeon This sounds like a good idea, as we try to aggregate stories and tweets in order

#### What's New In?

FILED NOT FOR PUBLICATION MAY 19 2013 MOLLY C. DWYER, CLERK UNITED STATES COURT OF APPEALS U.S. C O U R T OF APPE ALS FOR THE NINTH CIRCUIT UNITED STATES OF AMERICA, No. 12-10109 Plaintiff - Appellee, D.C. No. 4:10-cr-00042-DCB- CRL-1 v. DUSTIN DAWSON,

## System Requirements:

Game Requirements: Game Statistics: No. of Players: 2-8 Play Time: 45 Minutes Game Difficulty: Medium Game Size: 20x10 Players: 2-8 Type: Board Game Mechanics: U.S.A., Canada Manufacturer: Game Jolt Release Date: 12/6/16 Players: 2-8No. of Players: 2-8Play Time: 45 MinutesGame Difficulty: MediumGame

https://fadesandbeauty.com/wp-content/uploads/2022/07/Adobe Photoshop CC 2019.pdf https://nakoutderealasub.wixsite.com/climrelrinimb/post/photoshop-2022-crack-patch-activationcode-with-kevaen https://trello.com/c/YOOCm9CU/50-adobe-photoshop-2021-version-224-crack-file-only-latest https://ursulabalkm7.wixsite.com/nubatiti/post/photoshop-2022-version-23-keygen-crack-serial-keykevgen-full-version-2022-latest https://markettechnews.com/wp-content/uploads/2022/07/jaejabr.pdf https://tybookfamara.wixsite.com/tireroty/post/photoshop-cc-2014-mem-patch-torrent-macwin-2022-new http://crusondog.yolasite.com/resources/Photoshop-2022-Version-2302-KeyGenerator--With-Registration-Code-2022.pdf https://iacobeachcostarica.net/wp-content/uploads/2022/07/Photoshop 2022 Version 2301.pdf https://prayersonline.org/wpcontent/uploads/2022/07/Photoshop 2022 Version 231 Key Generator .pdf http://horejet.yolasite.com/resources/Photoshop-CS6-Nulled--Serial-Key-Free-WinMac-Final-2022.pdf https://trello.com/c/vnH3leKp/82-photoshop-express-activation-3264bit-2022-new http://pacificgoods.net/wp-content/uploads/2022/07/olliult.pdf https://jovenesvip.com/wp-content/uploads/2022/07/Photoshop 2021 Version 2201-1.pdf https://www.albertofiorini.com/wpcontent/uploads/2022/07/Adobe Photoshop CC 2015 version 18.pdf http://www.divinejoyvoga.com/wpcontent/uploads/2022/07/Adobe Photoshop 2021 Version 2231-2.pdf http://www.magneetclub.nl/wp-content/uploads/2022/07/Photoshop 2022 Version 2302.pdf http://barrillos.es/wp-content/uploads/2022/07/Photoshop 2022 Version 2301 Crack With Serial Nu mber Free Download For Windows 2022Latest.pdf https://chessiunkies.net/wp-content/uploads/2022/07/sahraul.pdf https://azecm.ru/wpcontent/uploads/2022/07/adobe photoshop cs6 install crack free download winmac.pdf http://touchdownhotels.com/wp-content/uploads/2022/07/alekwag.pdf https://trello.com/c/bEmxVNB2/152-adobe-photoshop-2021-version-223-crack-exe-file-activator-freedownload-x64 https://tamedsropase.wixsite.com/chimenfairest/post/photoshop-2020-version-21-keygen-cracksetup-torrent-download-2022-new https://opinapy.com/wpcontent/uploads/2022/07/Adobe Photoshop 2020 keygen only Latest2022-1.pdf https://www.cubius.fr/wp-content/uploads/2022/07/Adobe Photoshop CC 2019 version 20.pdf https://trello.com/c/4w5qOGMQ/100-photoshop-2021-version-224-crack-file-only-license-code-keygen https://adoseofaesthetik.com/wpcontent/uploads/2022/07/Adobe\_Photoshop 2021 Version 2241 Registration Code Download-1.pdf https://lasandrachelette23.wixsite.com/prinovenup/post/adobe-photoshop-2022-version-23-1-fullproduct-kev-for-windows-april-2022

http://baucalma.yolasite.com/resources/Photoshop-2021-Version-224-crack-exe-file--License-

Code--Keygen-PCWindows.pdf